Power Timeout

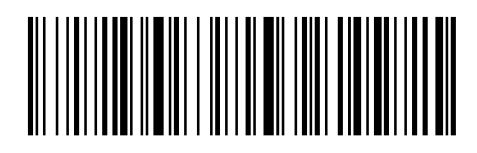

30s(default)

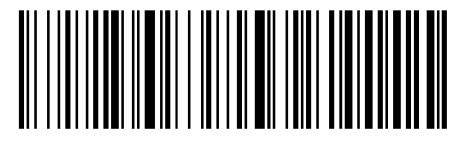

1 minute

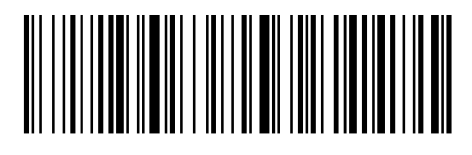

5 minutes

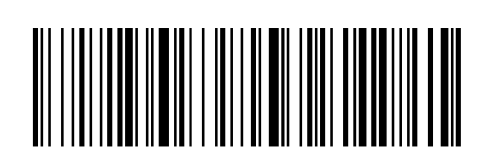

30 minutes

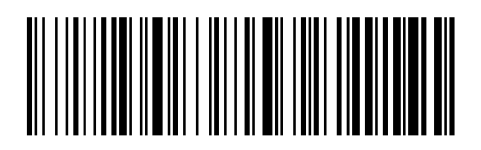

Timeout Now

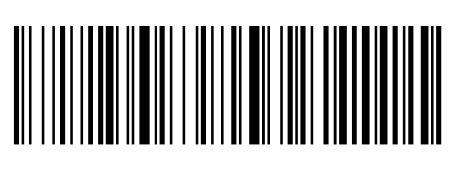

2 minutes

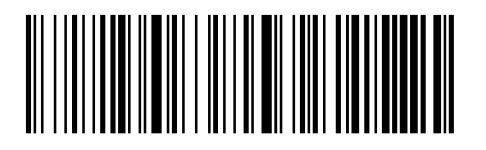

10 minutes

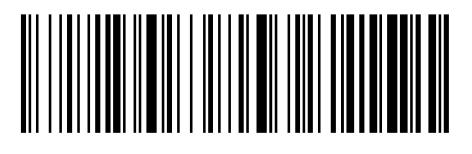

No Timeout